## **Задача J. Телефонные номера**

Телефонные номера в адресной книге мобильного телефона имеют один из следующих форматов:

7<код><номер> 8<код><номер> <номер>

где <номер> — это семь цифр, а <код> — это три цифры или три цифры в круглых скобках. Если код не указан, то считается, что он равен 495. Кроме того, в записи телефонного номера может стоять знак "-" между любыми двумя цифрами (см. пример).

На данный момент в адресной книге телефона Васи записано всего три телефонных номера, и он хочет записать туда еще один.

Но он не может понять, не записан ли уже такой номер в телефонной книге. Помогите ему!

Два телефонных номера совпадают, если у них равны коды и равны номера. Например, 7(916)0123456 и 89160123456 — это один и тот же номер.

Входные данные

В первой строке входных данных записан номер телефона, который Вася хочет добавить в адресную книгу своего телефона.

В следующих трех строках записаны три номера телефонов, которые уже находятся в адресной книге телефона Васи.

Гарантируется, что каждая из записей соответствует одному из трех приведенных в условии форматов.

Выходные данные

Для каждого телефонного номера в адресной книге выведите YES (заглавными буквами), если он совпадает с тем телефонным номером, который Вася хочет добавить в адресную книгу или NO (заглавными буквами) в противном случае.

Примеры входные данные 8(495)430-23-97 7-4-9-5-43-023-97 4-3-0-2-3-9-7 8-495-430

выходные данные YES YES NO

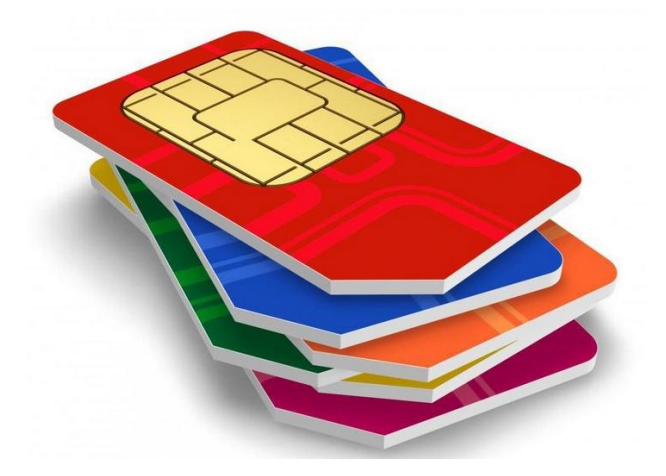

```
S1=input()
S2=input()
S3=input()
S4=input()
S1=S1.replace('-', '')
S1=S1.replace('(', '')
S1=S1.replace(')', '')
S2=S2.replace('-', '')
S2=S2.replace('(', '')
S2=S2.replace(')', '')
S3=S3.replace('-', '')
S3=S3.replace('(', '')
S3=S3.replace(')', '')
S4=S4.replace('-', '')
S4=S4.replace('(', '')
S4=S4.replace(')', '')
s1_l=len(S1)
s2<sup>-l=len(S2)</sup>
s3=len(S3)s4<sup>-l=len(S4)</sup>
if s1 \parallel=7:
     S1=S1[4:]
if s2 \parallel=7:
     S2=S2[4:]
if s3 |l=7:
     S3=S3[4:]
if s4 |l=7:
     S4=S4[4:]
if S1==S2:
     print('YES')
else:
     print('NO')
if S1==S3:
     print('YES')
else:
     print('NO')
if S1==S4:
     print('YES')
else:
     print('NO')
```